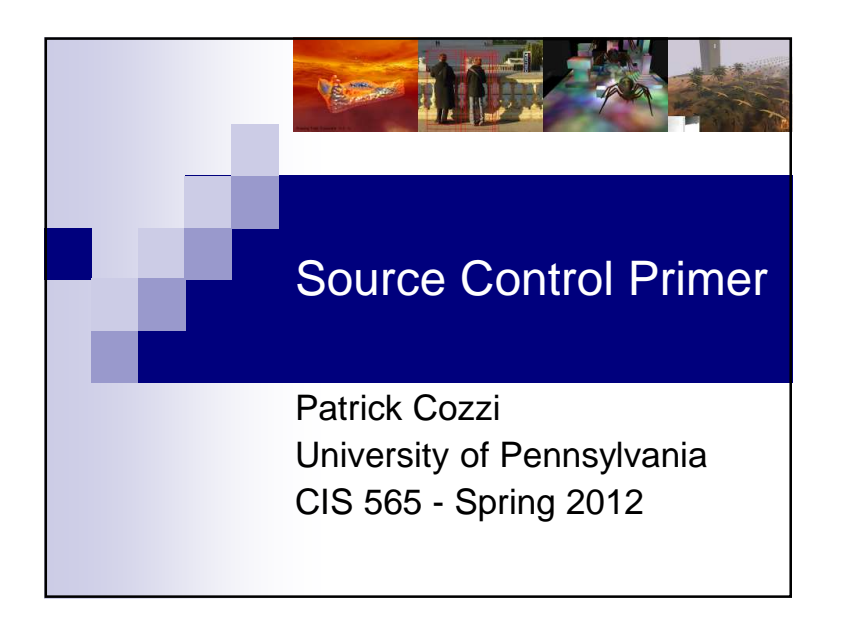

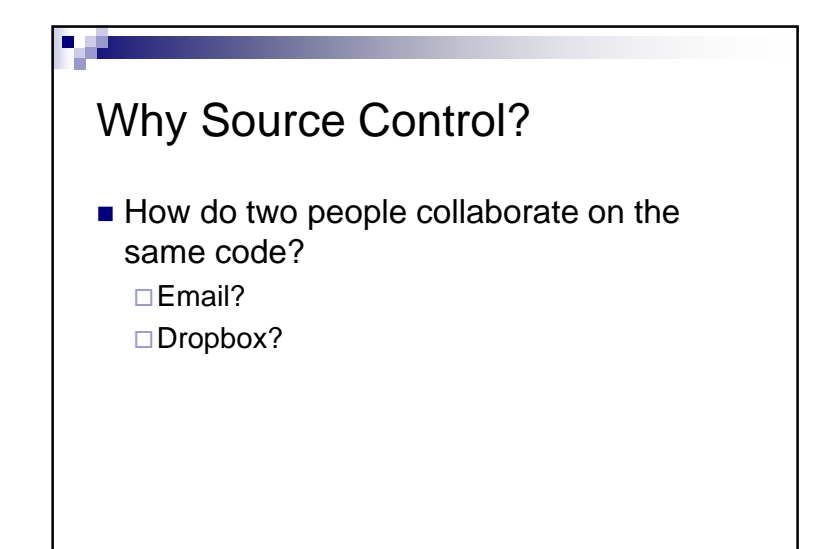

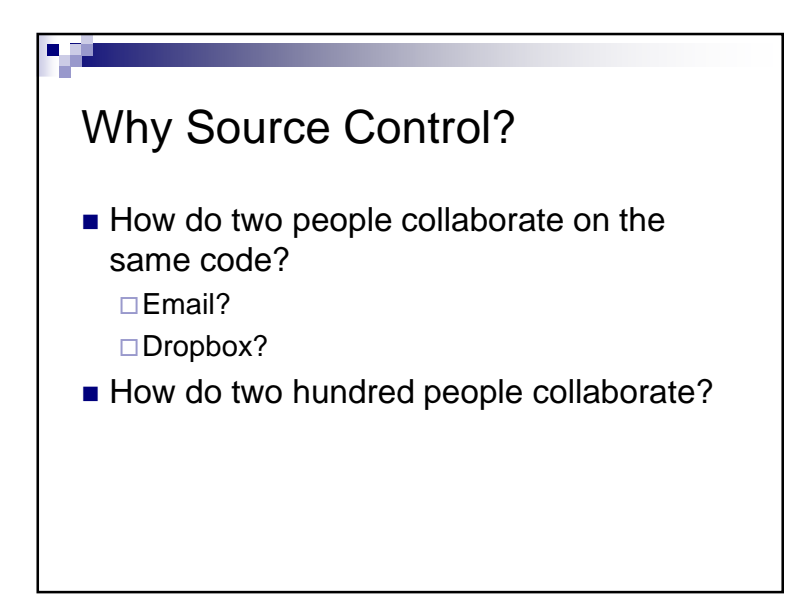

## Why Source Control?

- $\blacksquare$  How do we backup our code?
- $\blacksquare$  How do we get a history of changes?

## Why Source Control?

- $\blacksquare$  How do we make big or risky code changes without affecting the *stable* version?
- $\blacksquare$  How do we work on new versions and still support old versions?

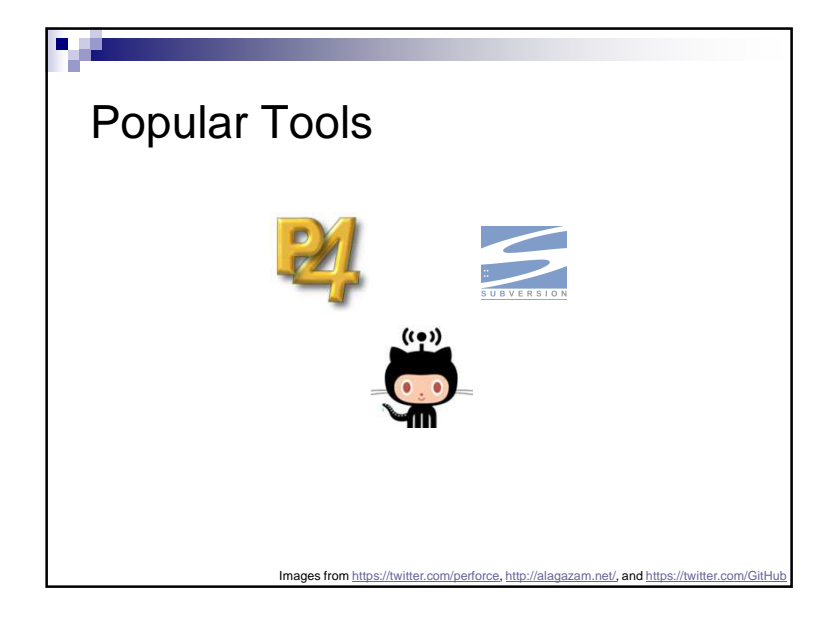

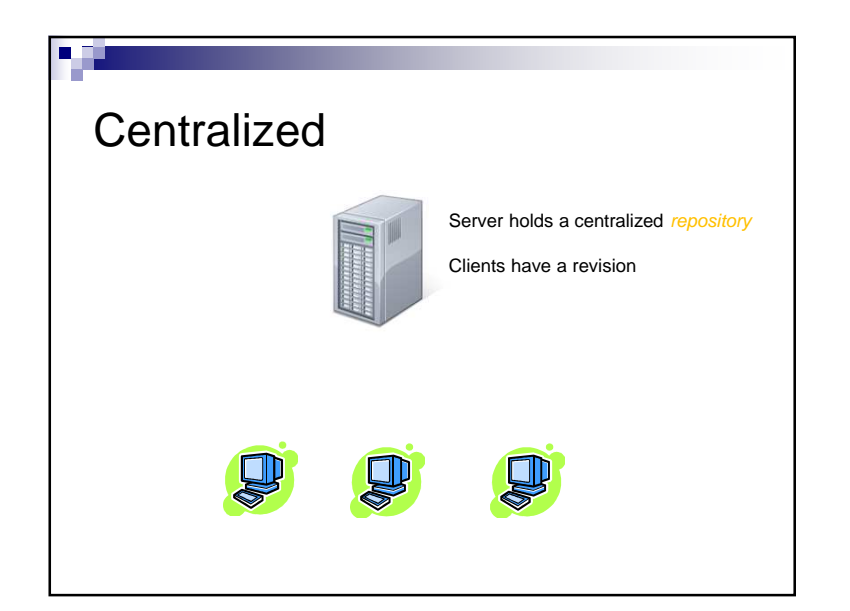

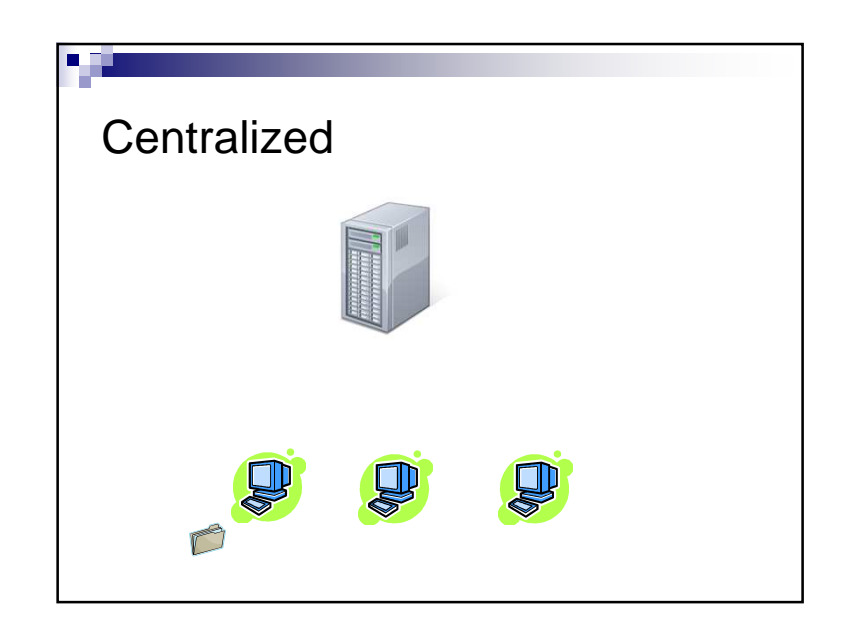

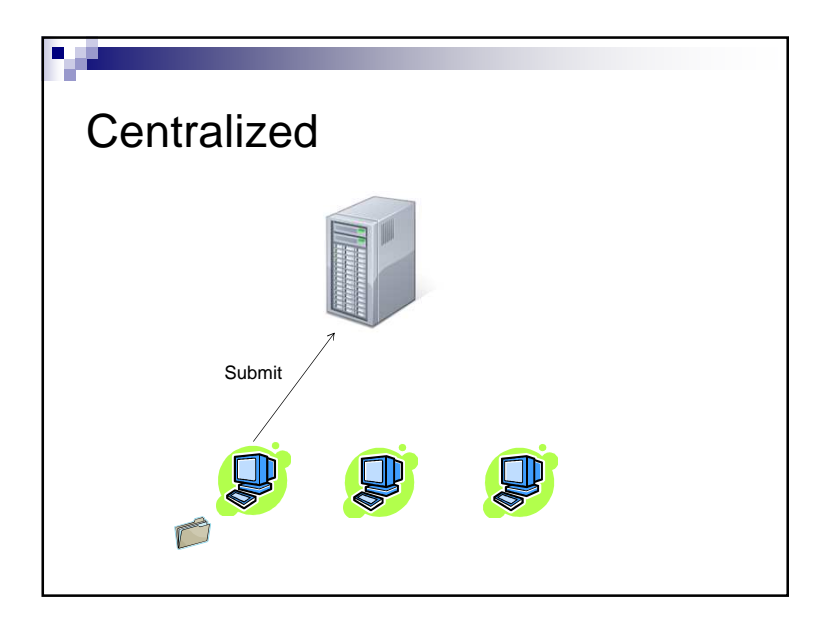

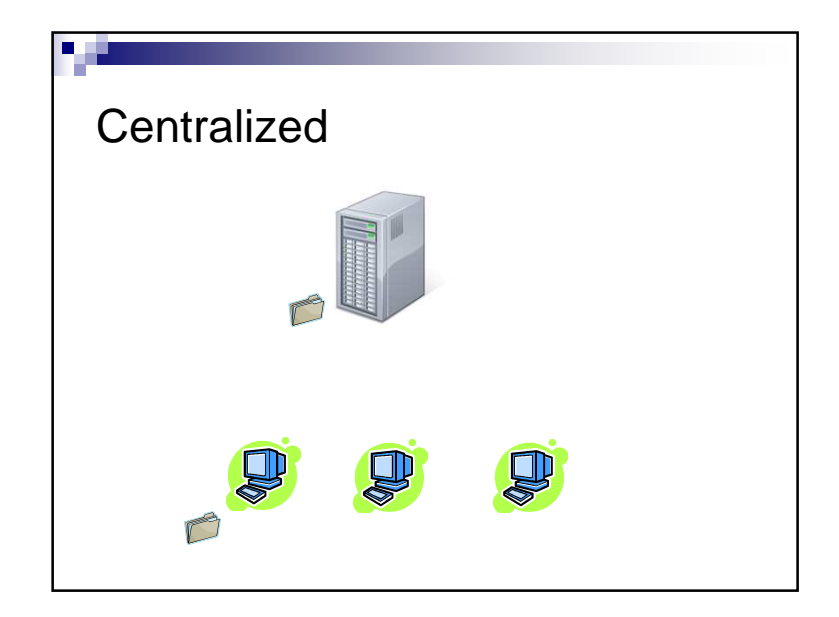

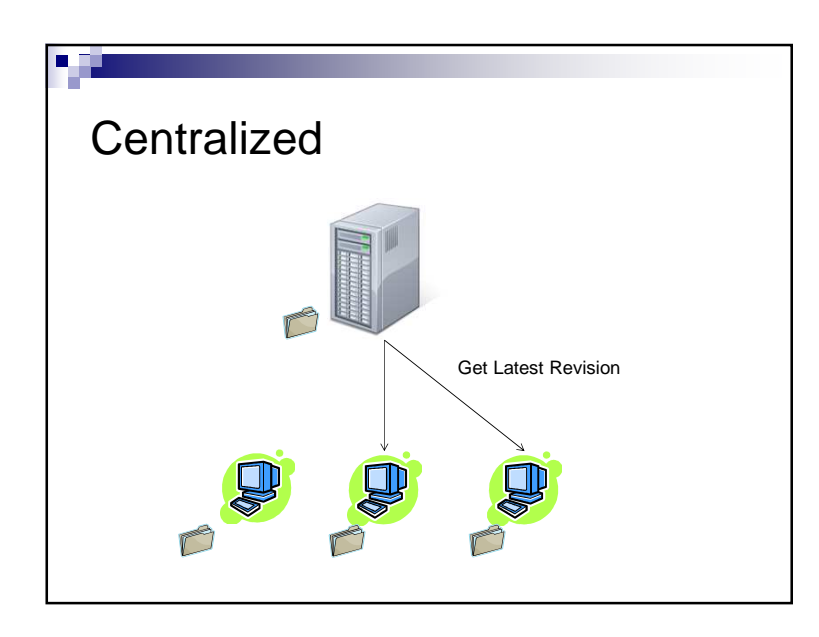

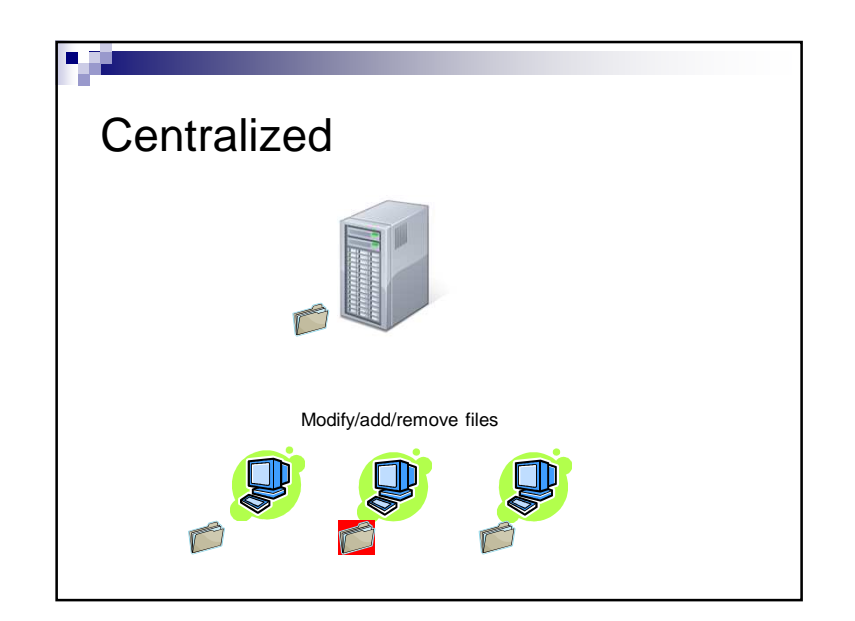

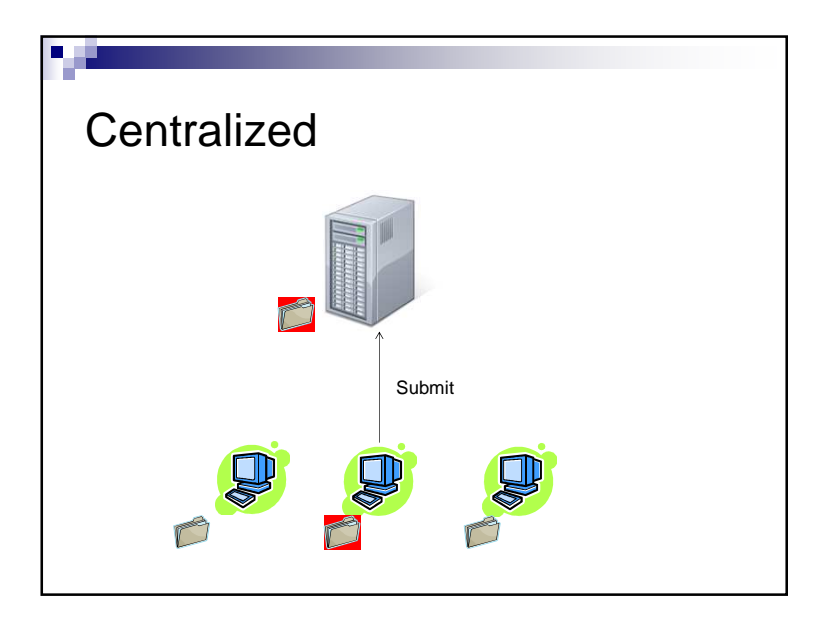

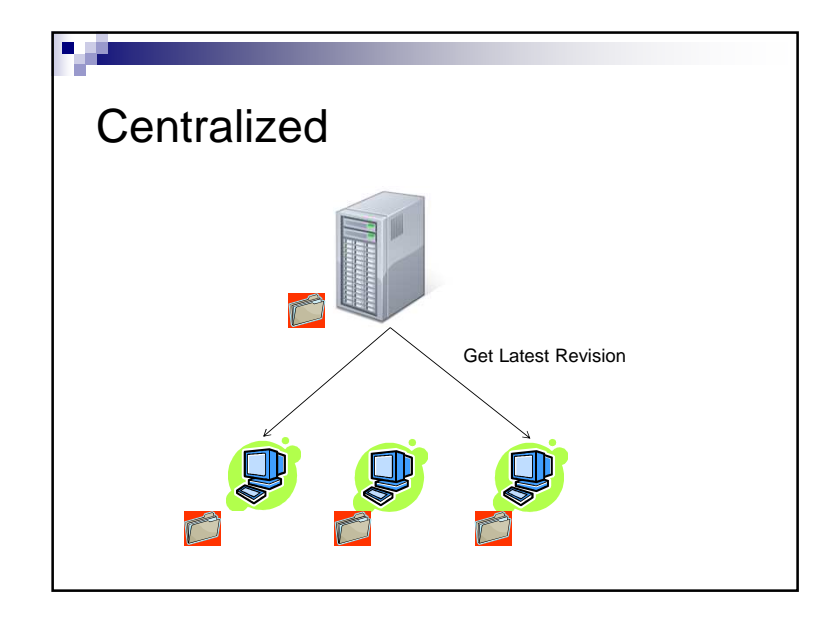

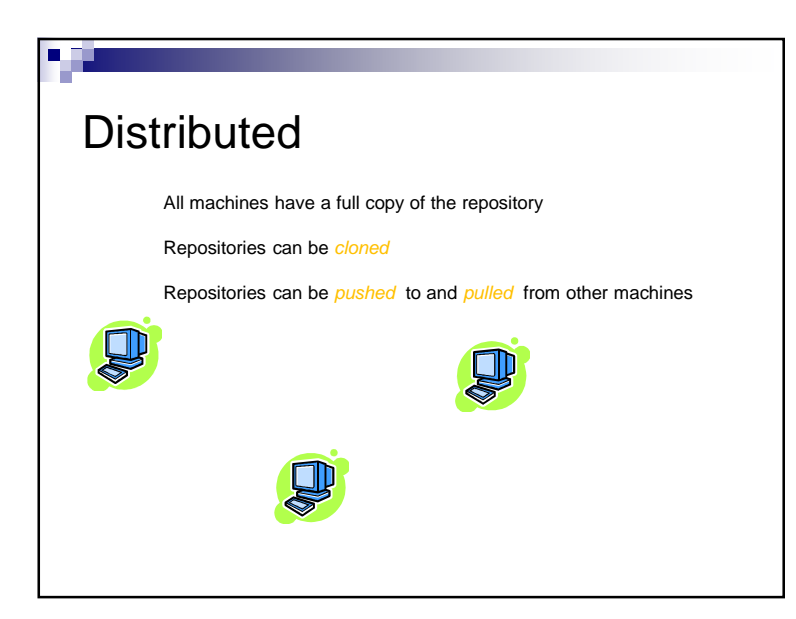

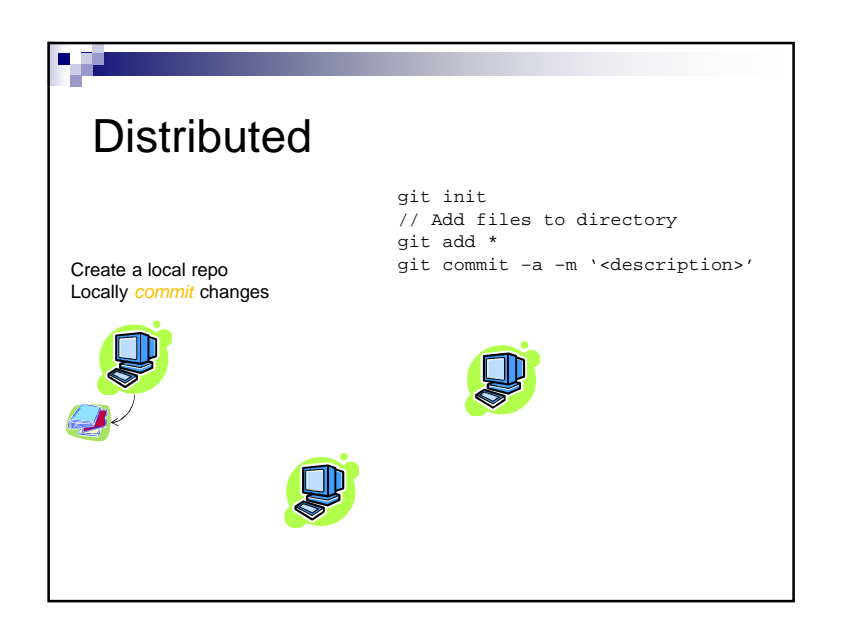

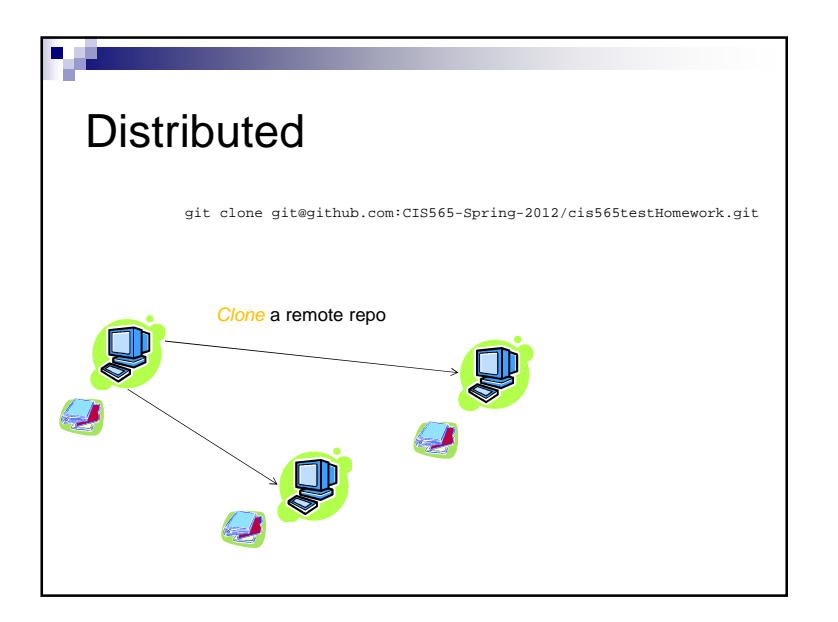

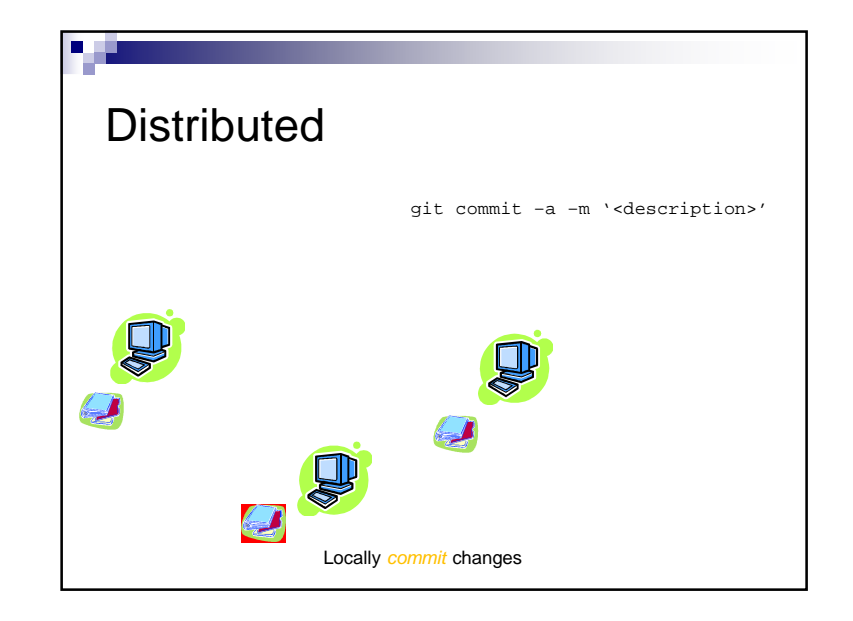

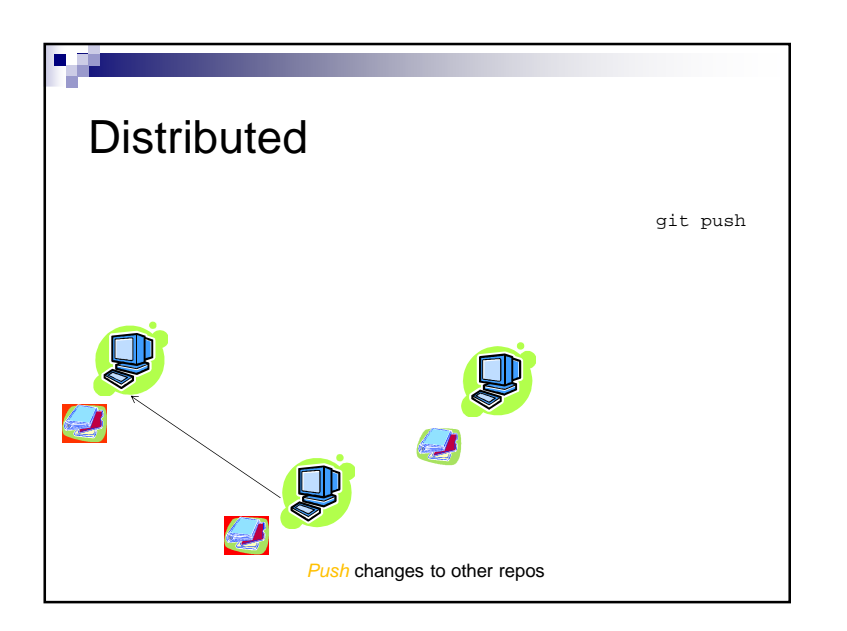

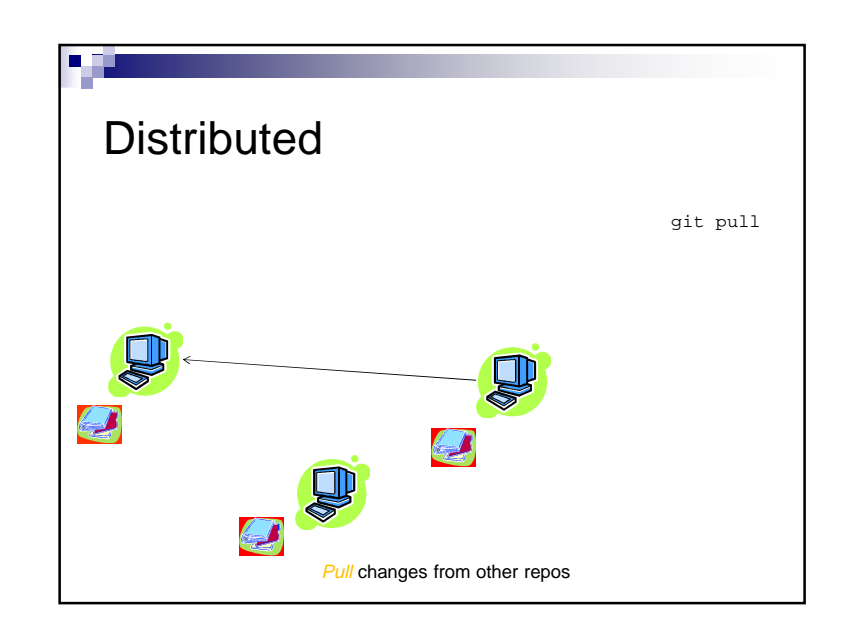

## **Summary**

M

- $\blacksquare$  We are using  $g$ i $t$  this semester distributed source control
- Use source control for everything, not just code